# **Excepcional EDD 2019 Nivel Inicial-Tramo II**

# ¿Qué información encontrará en el Informe Individual de Resultados?

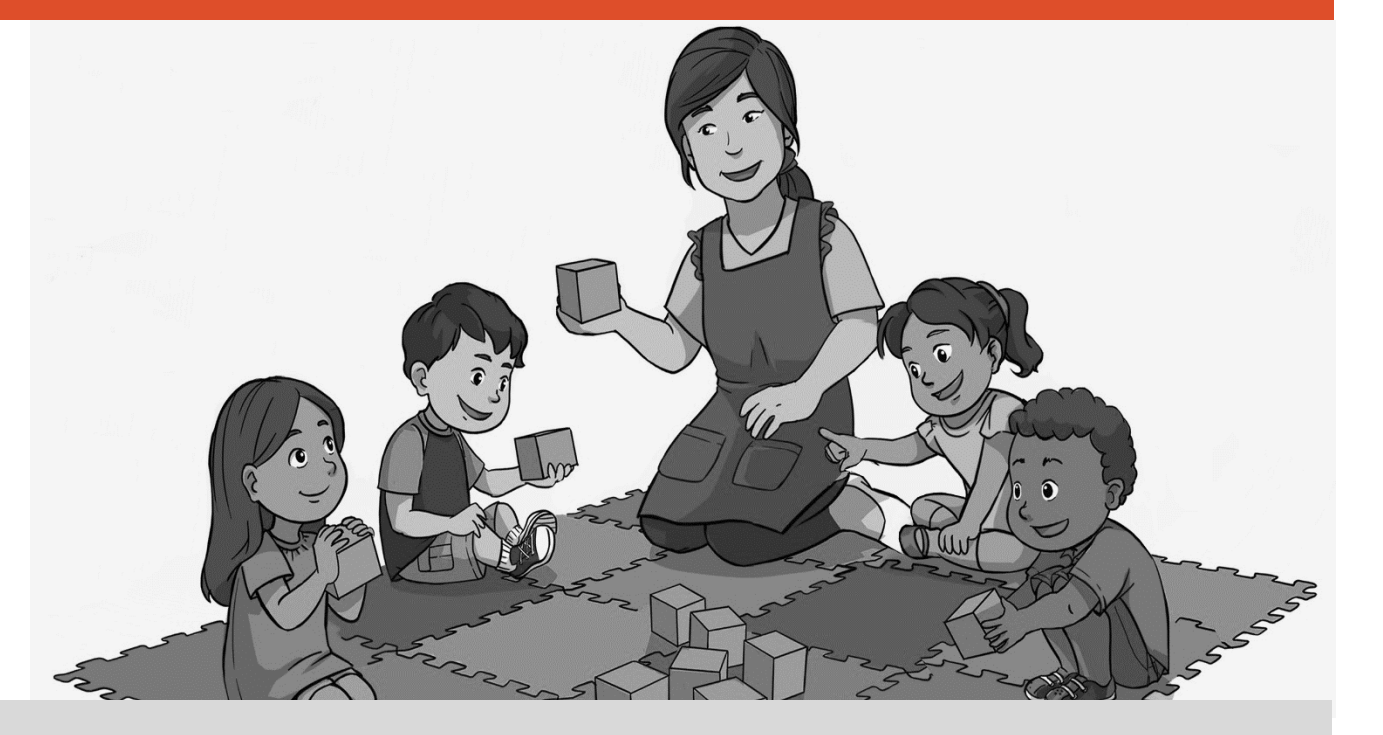

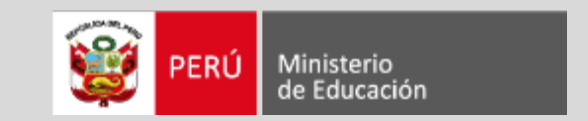

**WEvaluación Docente** 

#### EVALUACIÓN EXCEPCIONAL DEL **DESEMPEÑO DOCENTE 2019**

Nivel Inicial-Tramo II

#### Informe Individual de Resultados Ciclo II-Jardín

Nombres y apellidos: XXXXXXXX XXXXX XXXXXXXX N.º de documento de identidad: XXXXXXXX<br>Institución educativa: 076 - CHILETE

## En la carátula, encontrará sus datos de identificación.

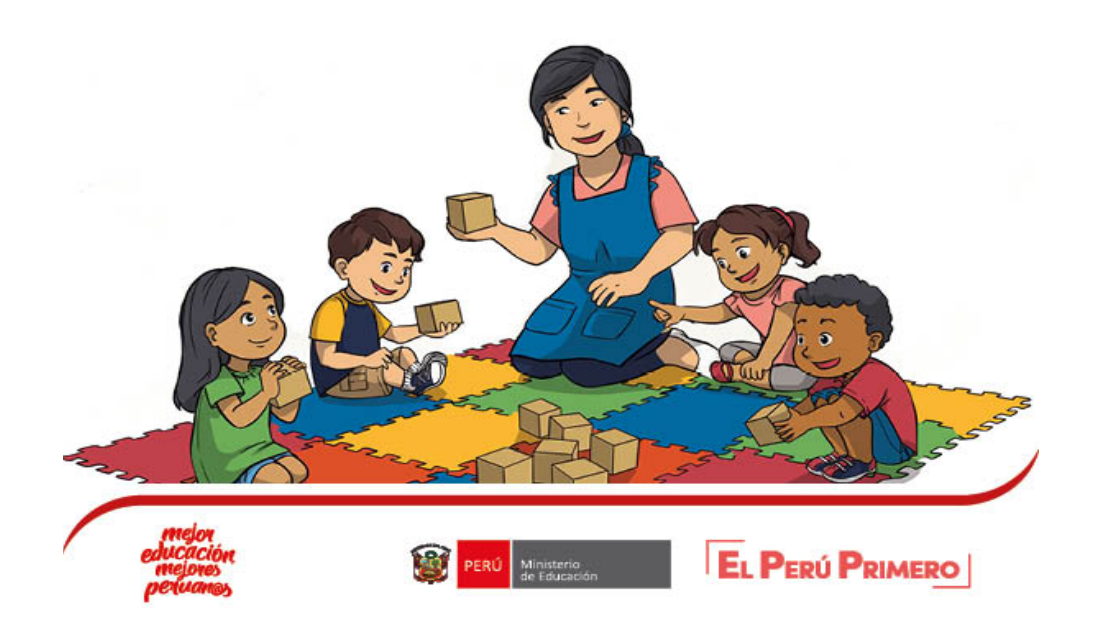

Informe Individual de Resultados Excepcional EDD Inicial-Tramo II

 $Ciclo II$ 

Estimado docente<sup>1</sup>:

El objetivo de este informe es que usted conozca sus resultados en la Evaluación del Desempeño Docente. En este documento, se presenta el modelo de evaluación, el resumen del nivel de logro alcanzado en cada desempeño evaluado, y el detalle de sus resultados en cada instrumento.

A partir de la lectura de este informe, usted podrá identificar sus fortalezas y oportunidades de mejora en beneficio de su práctica docente.

#### I. Modelo de evaluación

Su evaluación considera once desempeños fundamentales, los cuales son recogidos a través de cuatro instrumentos:

- Rúbricas de observación de aula ٠
- Pauta de observación de la gestión del espacio y los materiales en el aula  $\bullet$
- Encuesta a las familias  $\bullet$
- · Pauta de valoración basada en evidencia

Para analizar sus resultados, es importante tener en cuenta que cada desempeño es calificado con un puntaje que va del 1 al 4 de acuerdo al nivel de logro alcanzado:

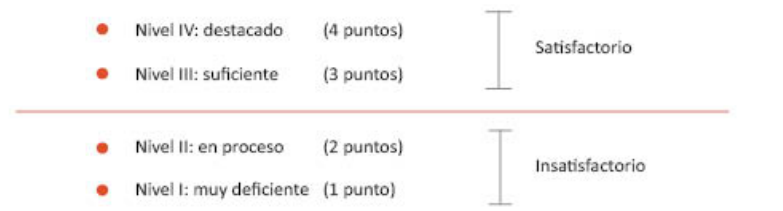

Las condiciones necesarias para superar la Evaluación Excepcional del Desempeño Docente son las siguientes:

- Aprobar el instrumento Rúbricas de observación de aula ۰
- Obtener como mínimo un promedio simple de 2,60 en el conjunto de los desempeños evaluados

<sup>3</sup> En el presente documento, se utiliza de manera inclusiva la expresión "el docente" y su respectivo plural para referirse a hombres y mujeres. Esta opción se basa en una convención idiomática del castellano y tiene por objetivo evitar formas complejas de aludir a ambos géneros itales como "los docentes y las docentes", "los/las docentes" y otras similares), debido a que implican una saturación gráfica que puede dificultar la comprensión del mensaje.

## El informe inicia presentando el contenido general del documento.

En esta sección, encontrará un resumen del modelo de la evaluación.

#### II. Resumen de sus resultados

En el siguiente cuadro, se presentan los niveles de logro que usted alcanzó en cada uno de los desempeños evaluados según los criterios establecidos en la norma técnica<sup>2</sup>.

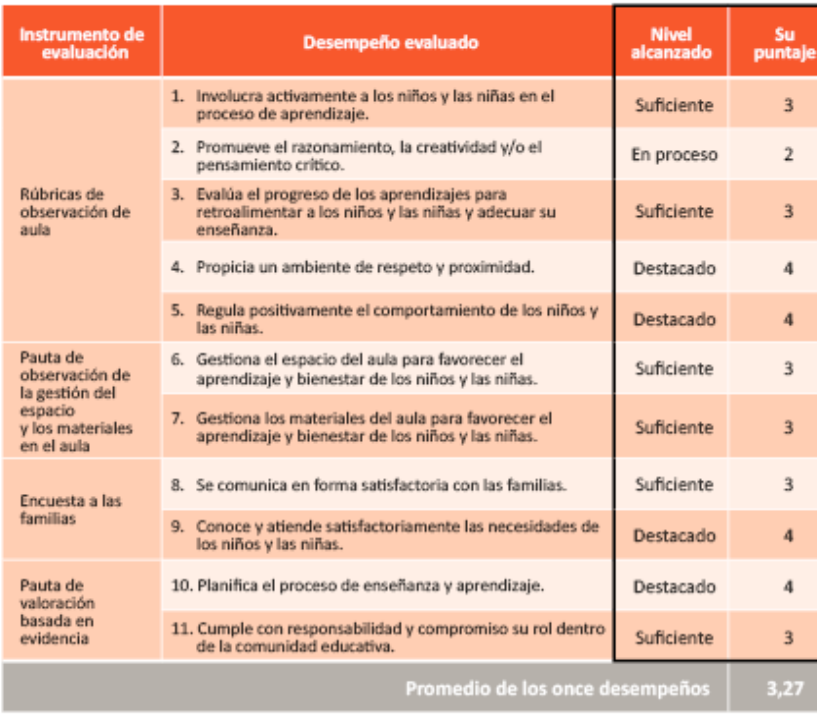

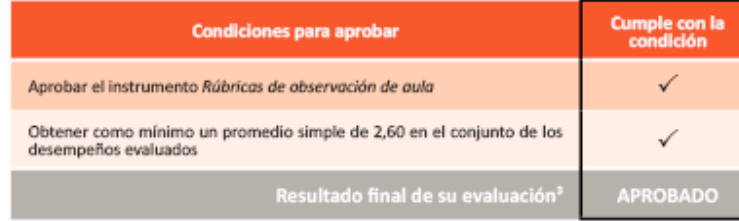

*En la segunda sección, se muestra el resumen de sus resultados en cada uno de los desempeños evaluados.*

> **Los datos de las tablas le permitirán conocer sus puntajes y el resultado final de su evaluación.**

<sup>e</sup> Norma que regula la Evaluación Excepcional del segundo tramo de la Evaluación Ordinaria del Desempeño para Profesores de Instituciones Educativas del Nivel Inicial de la Educación Básica Regular de la Carrera Pública Magisterial 2019, aprobada por la Resolución Viceministerial N.º 134-2019-MINEDU Puede encontrar mayor información sobre la calificación de los instrumentos en el Manual del Comité de Evaluación: http://evaluaciondocente.perueduca.pe/ media/11563984808Manual\_C\_E\_WEB.pdf

#### III. Detalle de sus resultados

1. Rúbricas de observación de aula<sup>4</sup>

Evalúan su desenvolvimiento frente a los niños y las niñas en el aula en función a cinco desempeños fundamentales.

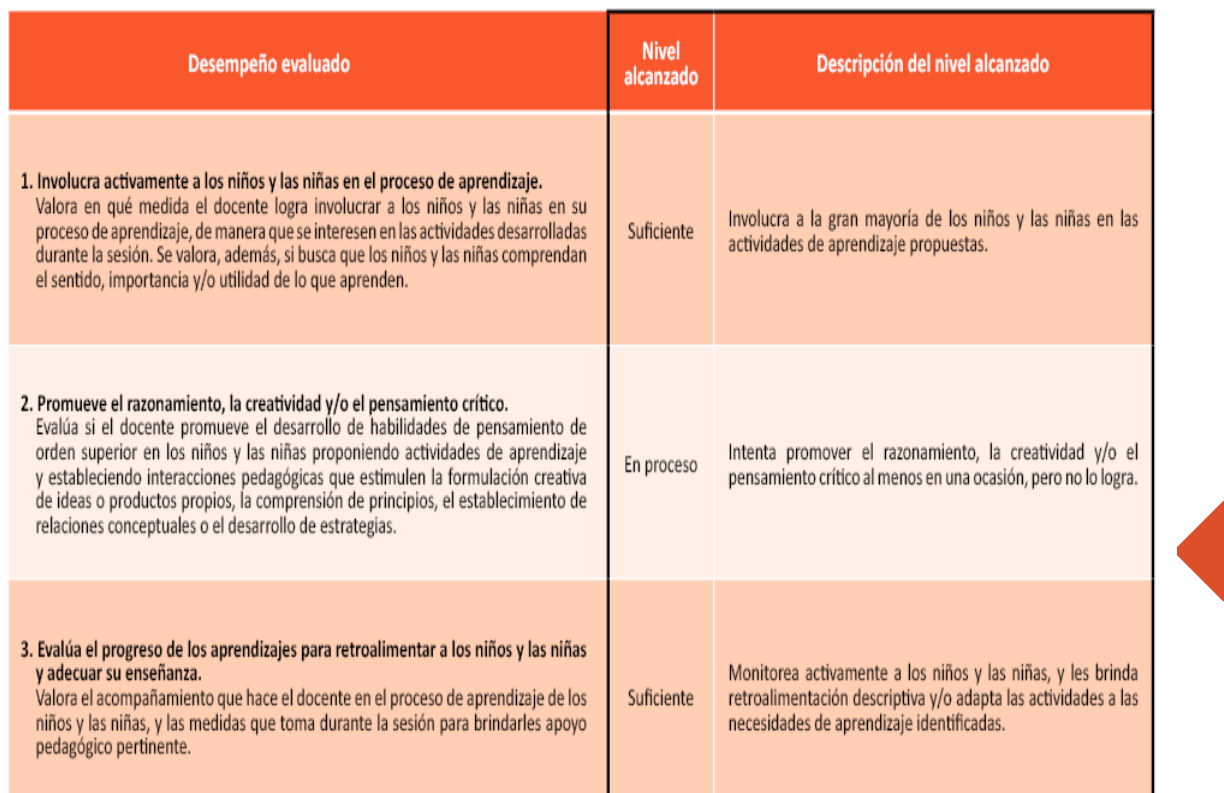

*En la tercera sección, se presentan sus resultados en cada uno de los instrumentos de evaluación. Primero, encontrará sus resultados en las Rúbricas de observación de aula.* 

**Aquí podrá visualizar el nivel que usted ha alcanzado en cada uno de los desempeños y su descripción.** 

<sup>4</sup> En este informe, se consignan las calificaciones que usted obtuvo en la última observación de aula realizada.

#### 2. Pauta de observación de la gestión del espacio y los materiales en el aula

Evalúa, mediante la inspección por observación del salón como espacio físico, en qué medida usted garantiza el cumplimiento de criterios de seguridad, limpieza, accesibilidad y organización para favorecer el desarrollo y aprendizaje de los niños y las niñas a su cargo.

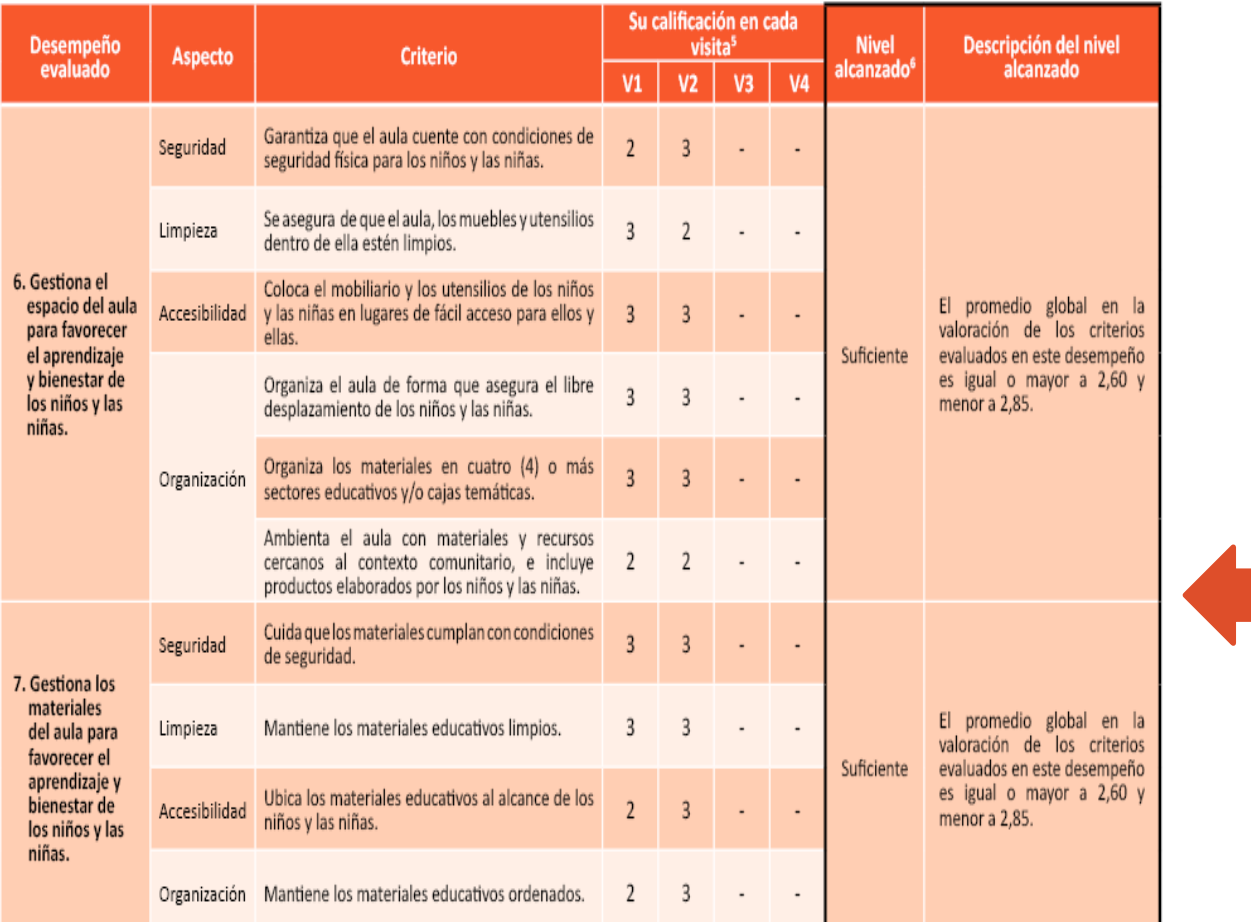

*Luego, encontrará sus resultados en la Pauta de observación de la gestión del espacio y los materiales en el aula.*

 $\sqrt{2}$  En esta sección, podrá **observar la calificación que obtuvo en cada visita, así como el nivel alcanzado en los desempeños evaluados.**

<sup>s</sup> Leyenda: 1 punto = No cumple el criterio, 2 puntos = Cumple parcialmente el criterio, y 3 puntos = Cumple totalmente el criterio.

\*Para determinar el nivel de logro alcanzado en estos desempeños, el observador asigna, en cada visita, un puntaje entre 1y 3 en cada criterio. Luego, se promedian dichos puntajes para determinar un puntaje único por visit se promedian los puntajes de las visitas realizadas (entre 2 y 4 visitas) para obtener un promedio global por desempeño, el cual permite asignar un nivel de logro de acuerdo con la rúbrica de calificación de este instrumen

#### 3. Encuesta a las familias

Evalúa, a partir de la información proporcionada por las familias, la calidad de la comunicación que usted ha establecido con ellas, y si estas consideran que conoce y atiende satisfactoriamente las necesidades de sus hijos o hijas.

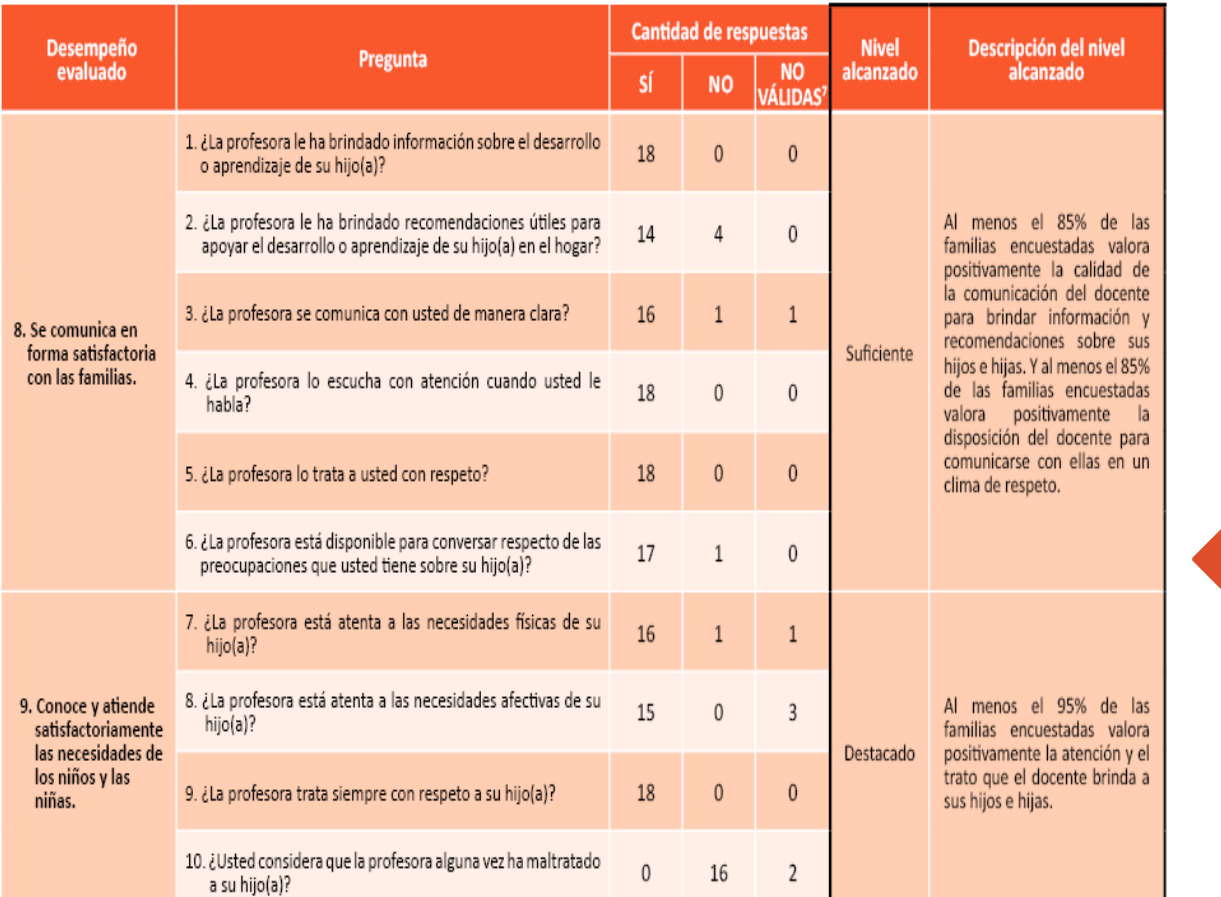

*Asimismo, visualizará sus resultados en la Encuesta a las familias*

**Aquí encontrará el total de familias encuestadas y el resultado de las respuestas por cada pregunta. Además, observará el nivel alcanzado en cada desempeño evaluado y su descripción.**

7 Esta categoría incluye las respuestas marcadas como "No sé", "En blanco" y "Marcó mal".

Total de familias encuestadas: 18

#### 4. Pauta de valoración basada en evidencia

Evalúa su planificación del proceso de enseñanza y aprendizaje. Además, valora si cumple con responsabilidad y compromiso su rol dentro de la comunidad educativa.

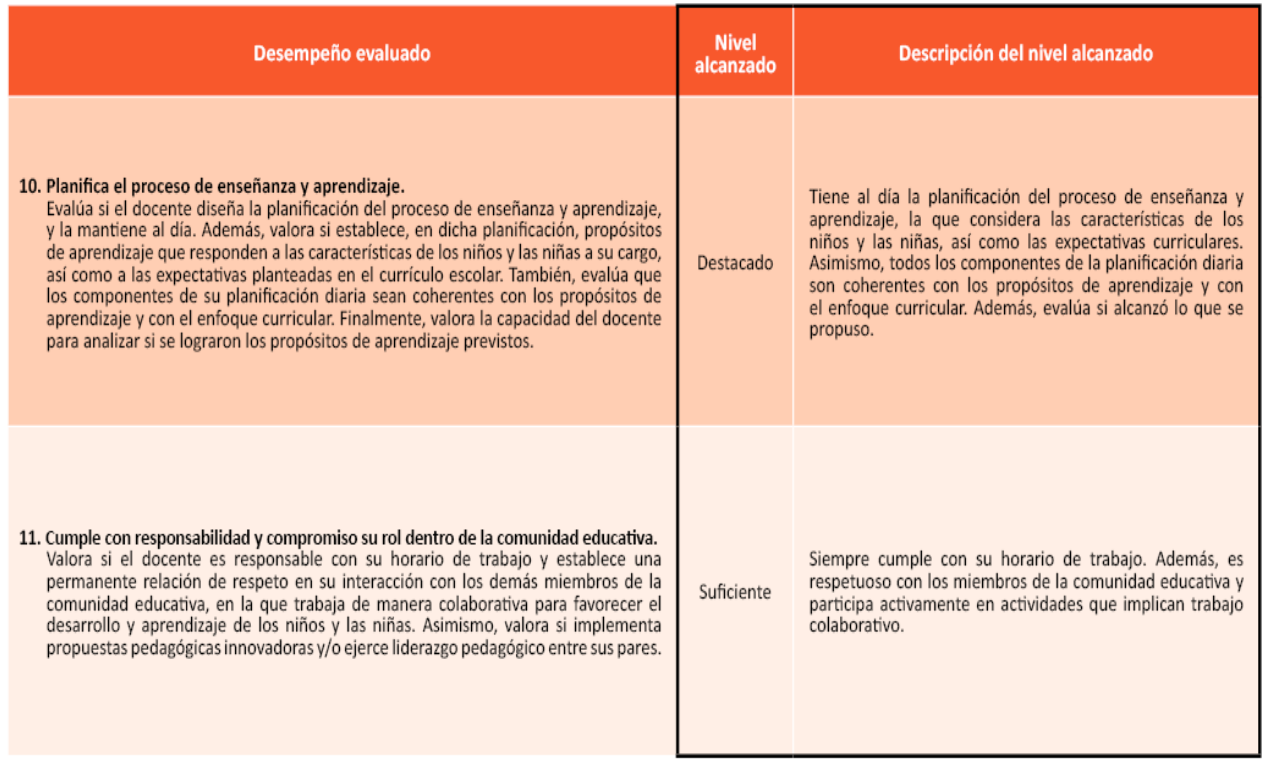

## *Finalmente, encontrará sus resultados en la Pauta de valoración basada en evidencia.*

# **Másinformación**

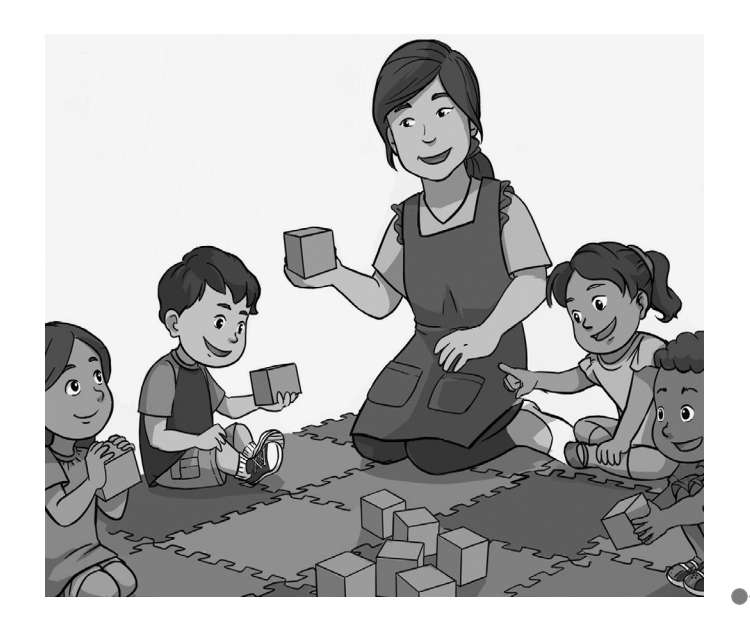

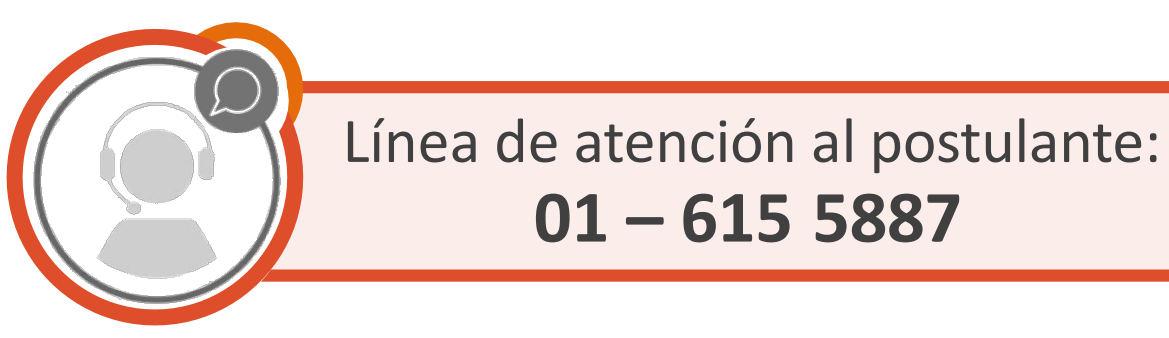

## **Horario de atención:**

## **lunes a viernes de 8:30am a 5:00pm**

## **[www.minedu.gob.pe/evaluaciondocente](http://www.minedu.gob.pe/evaluaciondocente)**

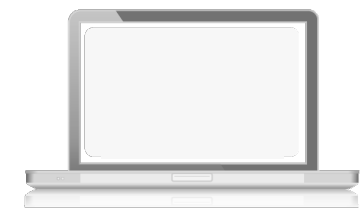